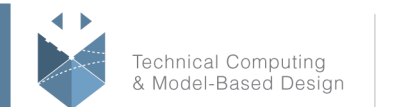

MathWorks<sup>®</sup>

# **Course Title:**

# **Modeling Physical Systems with Simscape**

# **Course Purpose:**

This one-day course focuses on modeling systems in several physical domains and combine them into a multidomain system in the Simulink® environment using Simscape™. Topics include:

- Creating models in various physical domains, such as electrical, mechanical, and hydraulic
- Interpreting Simscape diagrams
- Combining Simulink models and Simscape models
- Modeling energy transfer between different physical domains
- Creating user-defined Simscape components

## **Pre- requisites:**

*MATLAB Fundamentals* course or equivalent experience using MATLAB. *Simulink for System and Algorithm Modeling* course or equivalent experience using Simulink.

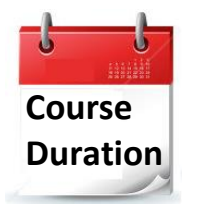

 $\checkmark$  1 training day

✓ Hours: 09:00-17:00

 $\checkmark$  Total training hours: 8

# **Teaching method**

The course combines lectures, demonstrations, and practical exercises in Simulink® and Simscape® environments, using original training books from MathWorks. The course is in Hebrew but the training materials are in English.

## **Products**

- MATLAB
- **Simulink**
- **Simscape**

# **Course Objective:**

**Introduction to Simscape and the Physical Network Approach**

#### עמוד מס' 1

**Training Center Systematics - Contact information:**

**Phone number**: 03-7660111 Ext: 6 **Email:** [training@systematics.co.il](mailto:training@systematics.co.il)

## **Website:** [http://www.systematics.co.il/mathworks](http://www.systematics.co.il/mathworks%0d)

www.systematics.co.il

מוקד שירות: 7660101-03 info@systematics.co.il:**א"ל**: li

03-7660111 :11 פקס: 7660120-03

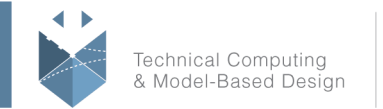

 $-MathWorks<sup>*</sup>$ 

**Objective:** Become familiar with the Simscape environment by modeling a simple electrical system.

- Introduction to Simscape
- Differences between Simulink and Simscape
- Building and simulating a model in Simscape
- Guidelines for Simscape modeling

### **Working with Simscape Components**

**Objective:** Interpret Simscape block diagrams and identify the physical variables in Simscape by modeling a mechanical system.

- Describing Simscape component fundamentals
- Using the Simscape Foundation Library
- Setting initial conditions
- Logging physical variables

## **Connecting Physical Domains**

**Objective:** Connect models from different physical domains to create a single, multidomain model.

- Creating multidomain physical components
- Modeling ideal and nonideal connections between physical domains
- Dividing components into subsystems
- Parameterizing models

## **Combining Simscape Models and Simulink Models**

**Objective:** Add Simulink blocks to a Simscape model to increase modeling flexibility.

- Connecting physical signals and Simulink signals
- Performing operations on physical signals
- Controlling physical models
- Solving models with Simscape and Simulink blocks

### **Creating Custom Components with the Simscape Language**

**Objective:** Leverage the Simscape language to create custom physical components in Simscape.

- Simscape language
- Custom component workflow
- Complete custom component example

עמוד מס' 2

### **Training Center Systematics - Contact information:**

### **Phone number**: 03-7660111 Ext: 6 **Email:** [training@systematics.co.il](mailto:training@systematics.co.il)

### **Website:** [http://www.systematics.co.il/mathworks](http://www.systematics.co.il/mathworks%0d)